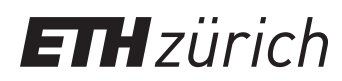

ETH Zentrum, CLT E 13 CH-8092 Zürich

P. Koumoutsakos Spring semester 2020

# HPCSE II - Grading

# Grading Scheme

The lecture High Performance Computing for Science and Engineering (HPCSE) for Engineers II (151-0116-00L for CSE, 151-0116-10L for non-CSE) obeys different grading schemes depending on your (i) study programme and (ii) your ETH regulatory (2016 vs 2018). Please consult the following guidelines.

## Non-CSE

Homework submission and self-correction are optional. Homework accounts for 20% of your final grade and the exam accounts for 80% of your grade, only if your homework grade improves your final grade and your homework grade does not differ by more than 1.5 points from your exam grade. Otherwise, your final grade equals your exam grade, as per the formula:

Final Grade  $=$  max(Exam Grade,  $0.8 \times$  Exam Grade +  $0.2 \times$  HPCSE II Homework Grade)

### CSE 2018

Homework submission and self-correction are mandatory. Homework accounts for 30% of your final grade and your exam grade accounts for 70%, as per the formula:

Final Grade  $= 0.7 \times$  Exam Grade  $+ 0.3 \times$  HPCSE II Homework Grade

### CSE 2016

Homework submission and self-correction are **mandatory**. Your final HPCSE I & II grade consists of your obligatory HPCSE I homework bonus, your exam result (30%) and your mandatory HPCSE II homework grade (70%). The formula for your final grade is :

Final Grade =

 $0.7 \times \text{max}(\text{Exam Grade}, 0.7 \times \text{Exam Grade} + 0.3 \times \text{HPCSE}$  I Homework Grade)  $+ 0.3 \times \text{HPCSE}$  II Homework Grade

# HPCSE II Homework Grade

### Homework Grade

Your HPCSE II Homework Grade is the (unrounded) average of your 6 self-corrected homework grades. For homework submissions, we enforce a bi-weekly deadline. For the self-correction of all your homeworks the deadline is the 1st of July 2020, 20:00. Homeworks and your grading will be submitted via the Moodle platform. Homeworks cannot be edited past the individual homework deadlines. For the grading of your homeworks, a python script is provided (see following subsection). You are allowed to update your submitted homework and grading before the deadlines.

### Self-Grading

A python script (grade.py) will be used for self-grading of homeworks; the script can be pulled from the lecture's git repository. We will provide a new grading script for each homework, such that questions and points match the current homework. For instance

```
1 exercise_conf = {
2 'Name' : 'Homework 1',
3 'Questions' : {
4 'Question 1': {'Total Points': 30},
5 'Question 2': {'Total Points': 70},
6 'Question 3': {'Total Points': 40}
7 }
8 }
```
corresponds to your first homework. The script can be executed in your terminal with the command

python grade.py -q1 7 -c1 "This is why I scored 7 points" -q2 20 -q3 15 -c3 "Second comment here" -c3 "More comments"

which produces *grade.txt*, which is the single file that you are required to submit in order to complete self-grading of your homework. In case of a mistake, you can delete *grade.txt* and generate a new one (and reupload to Moodle).

### Grading Function

The grading function is simply a linear interpolation between the grades 2.0 and 6.0.

### Missing Submissions

A missing submission (homework or the output of the grading script) will be rated as a 2.0 according to our grading function.